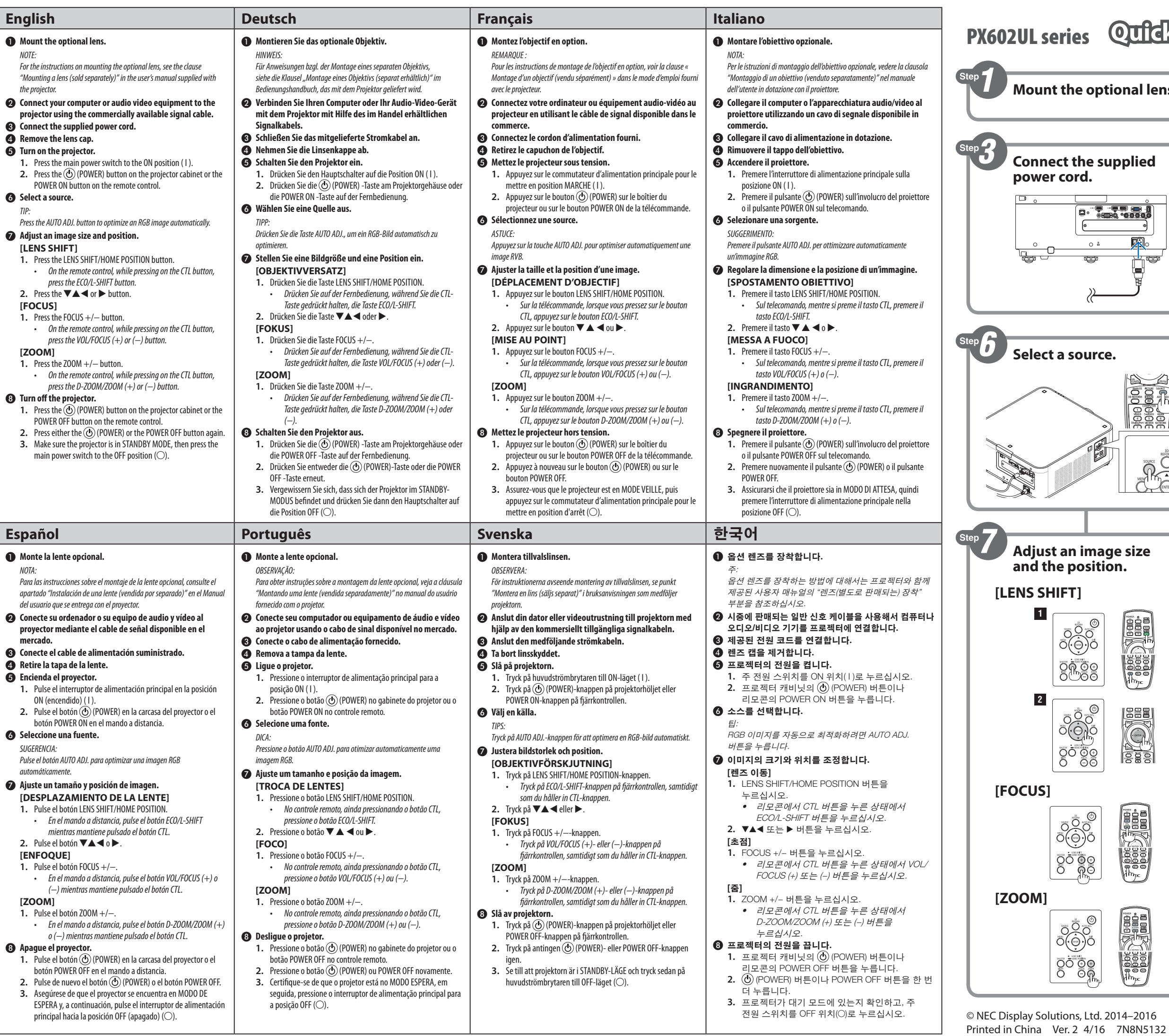

## Quidk Setup Guide

**NEC** 

© NEC Display Solutions, Ltd. 2014–2016

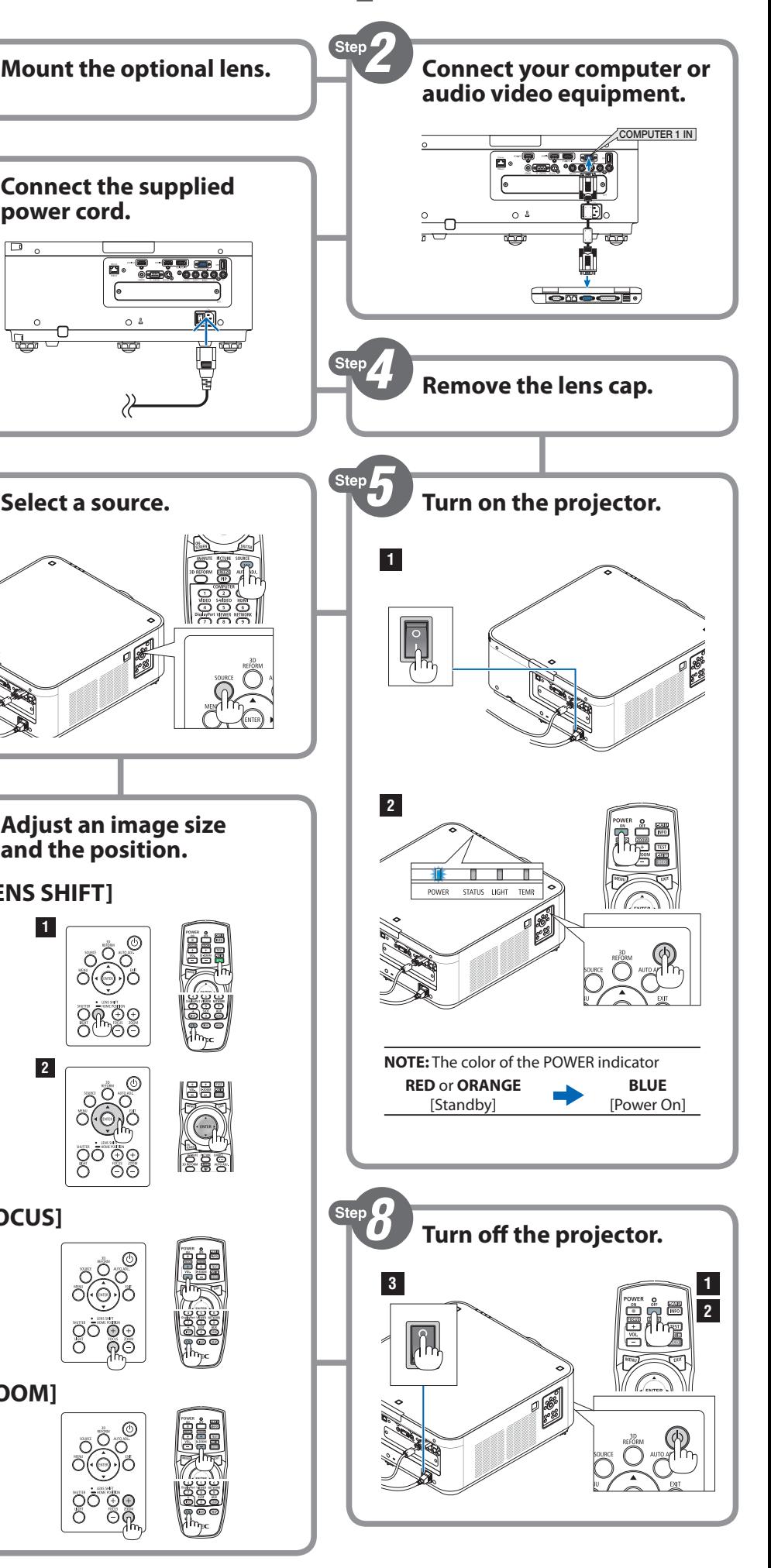

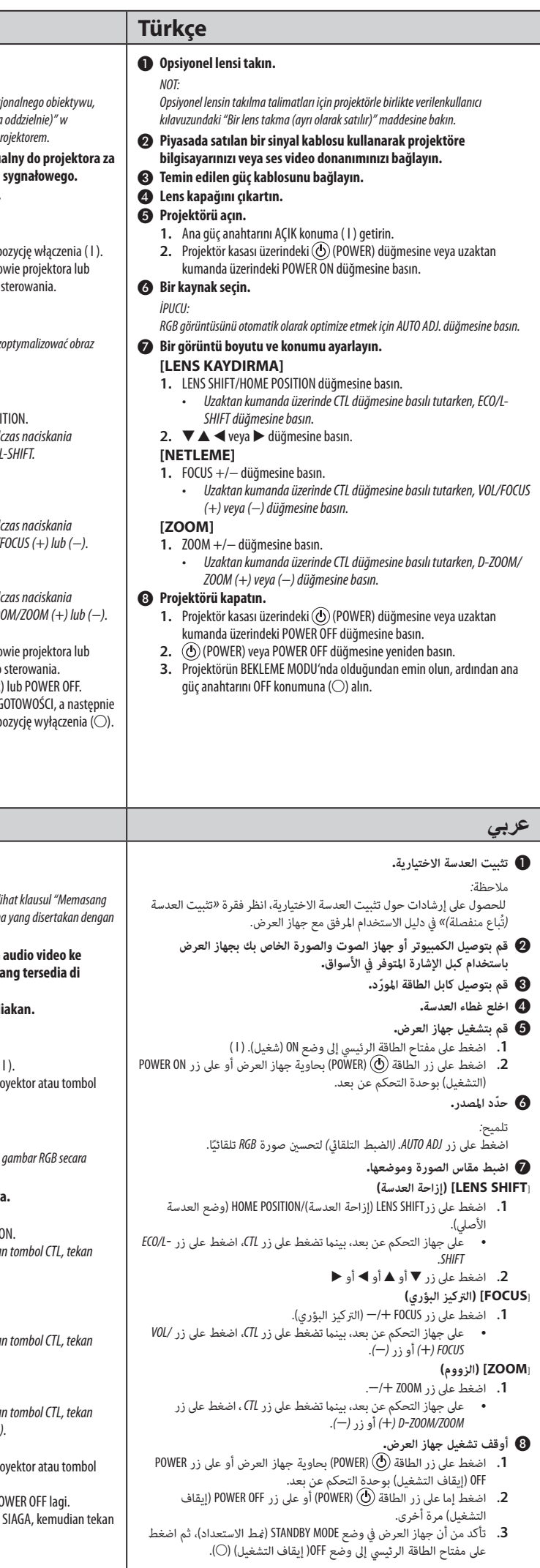

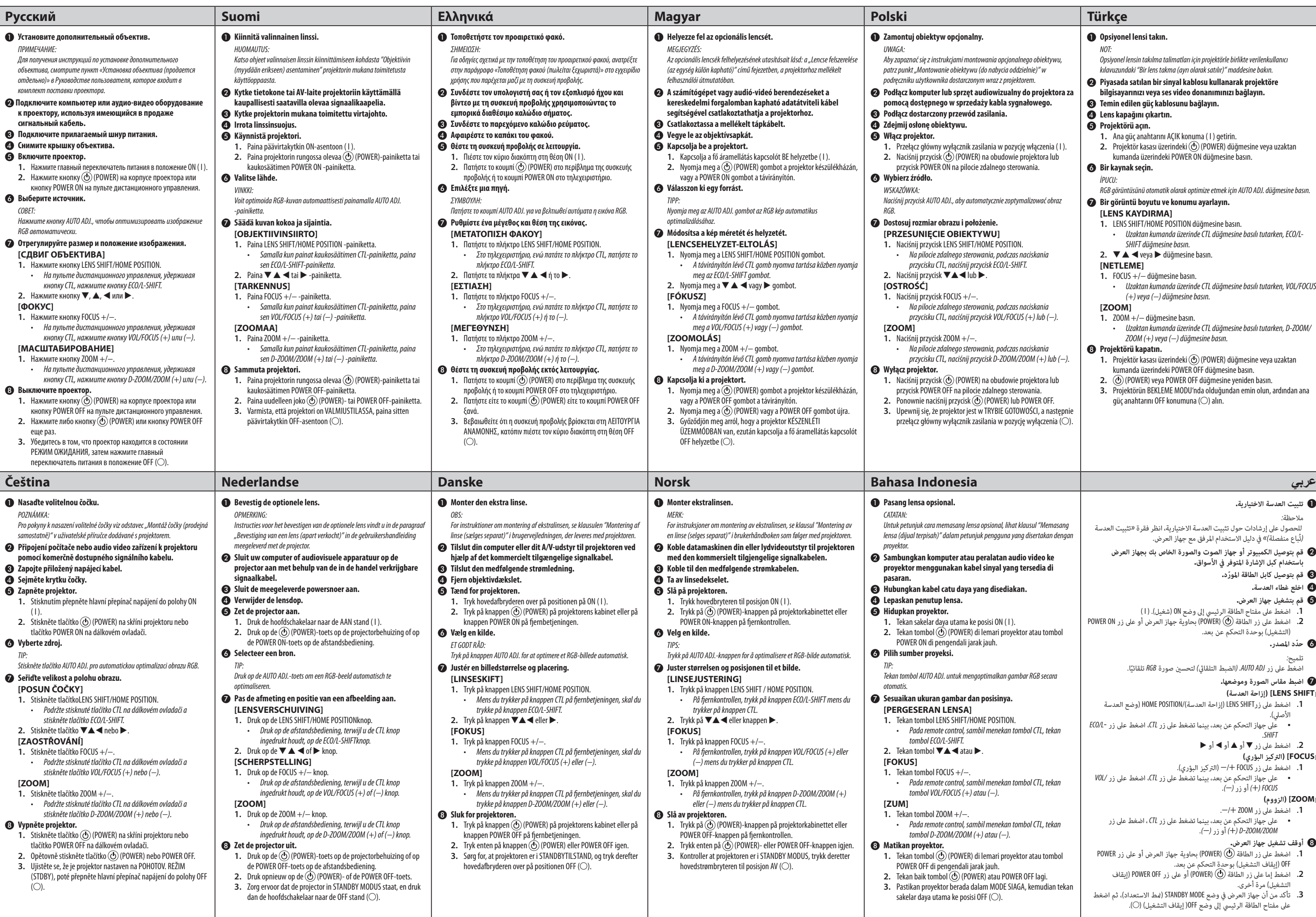